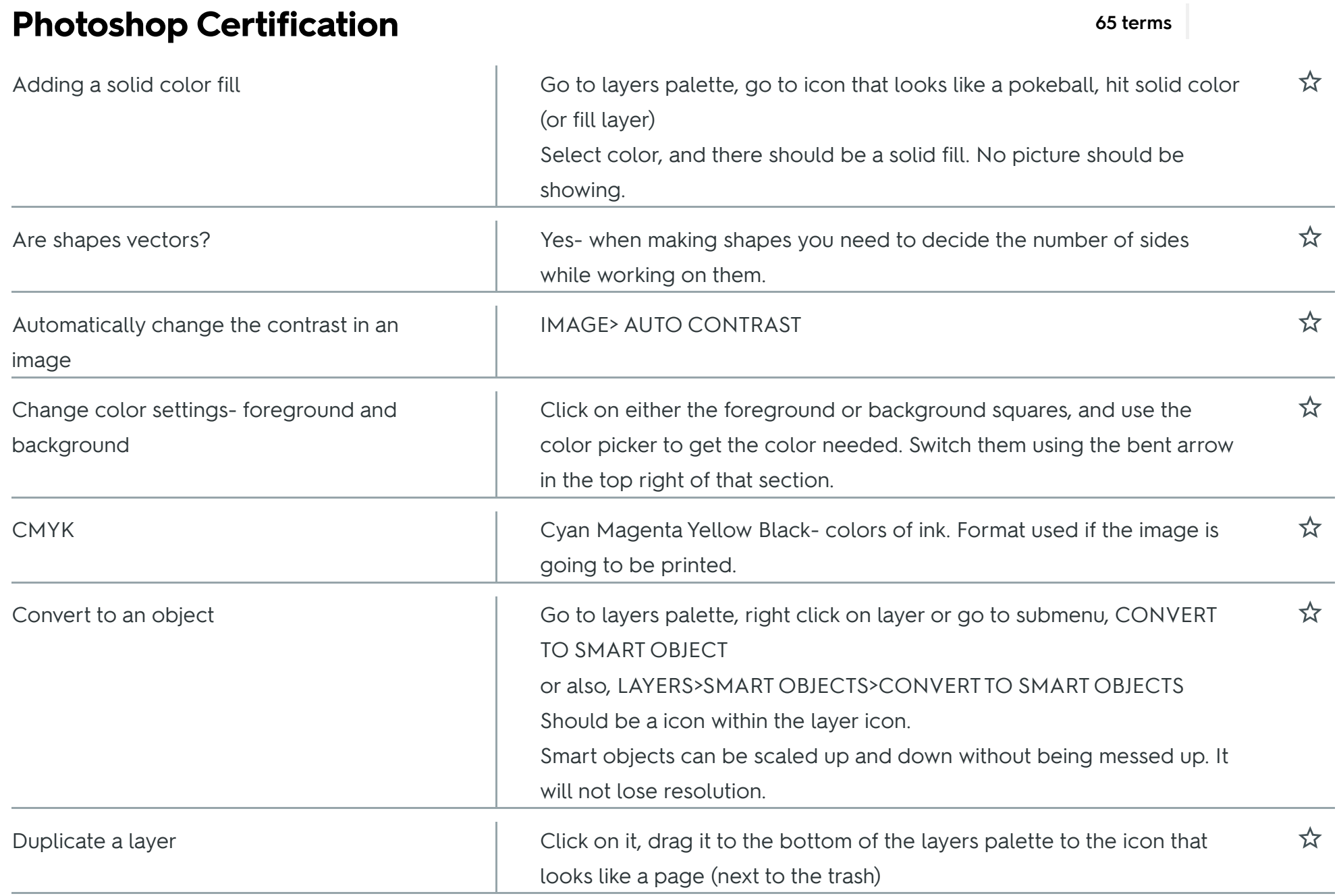

 $\mathbb{R}$ 

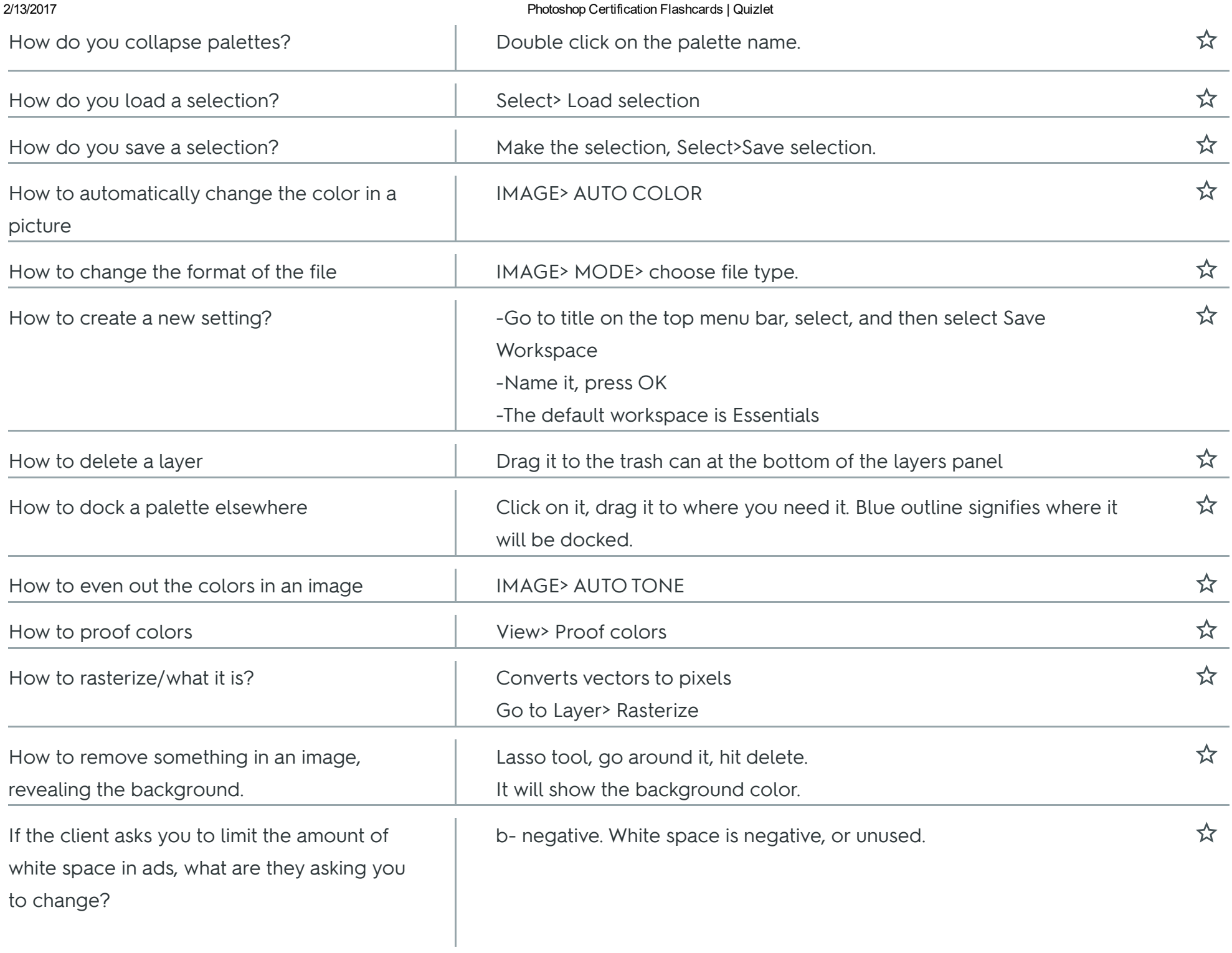

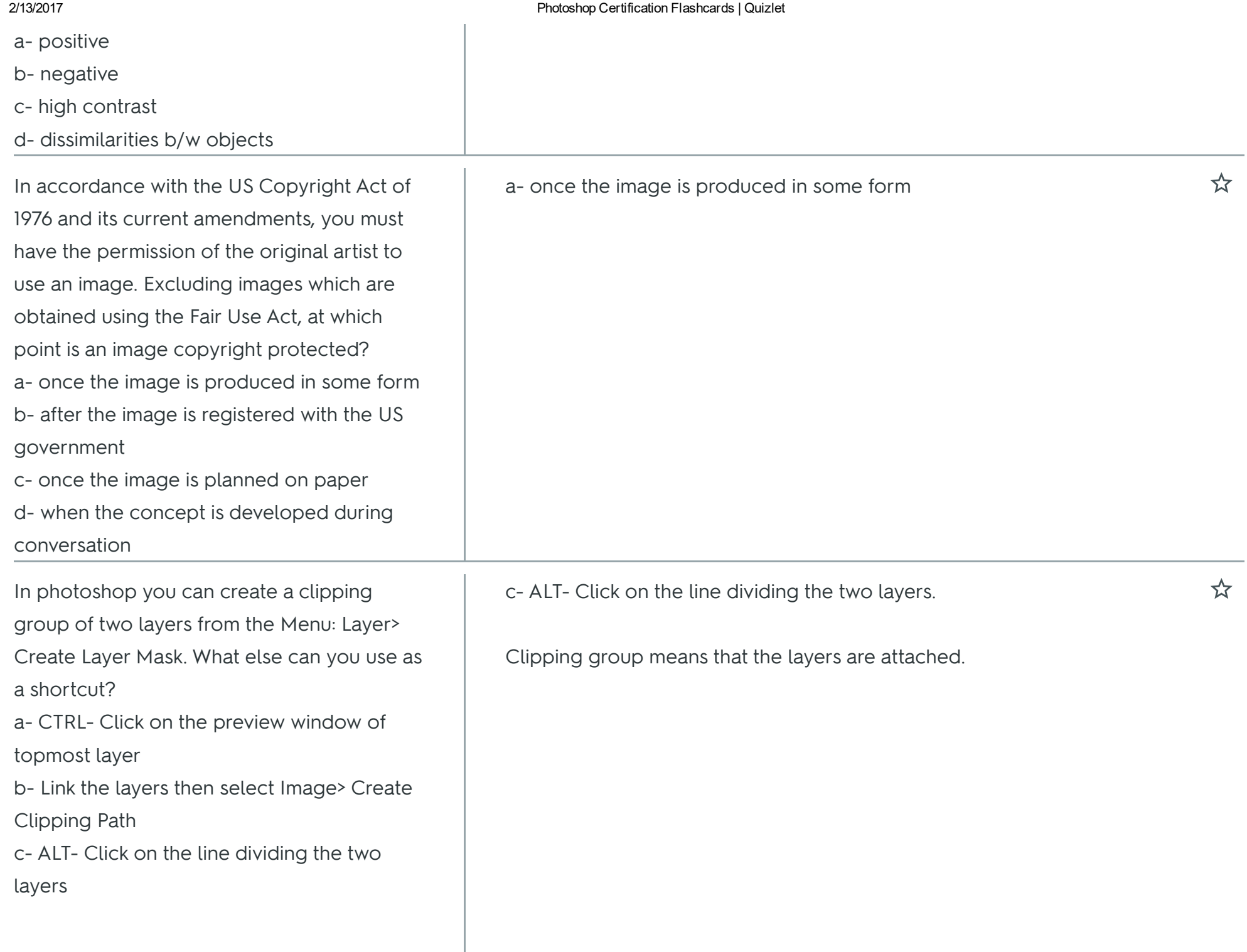

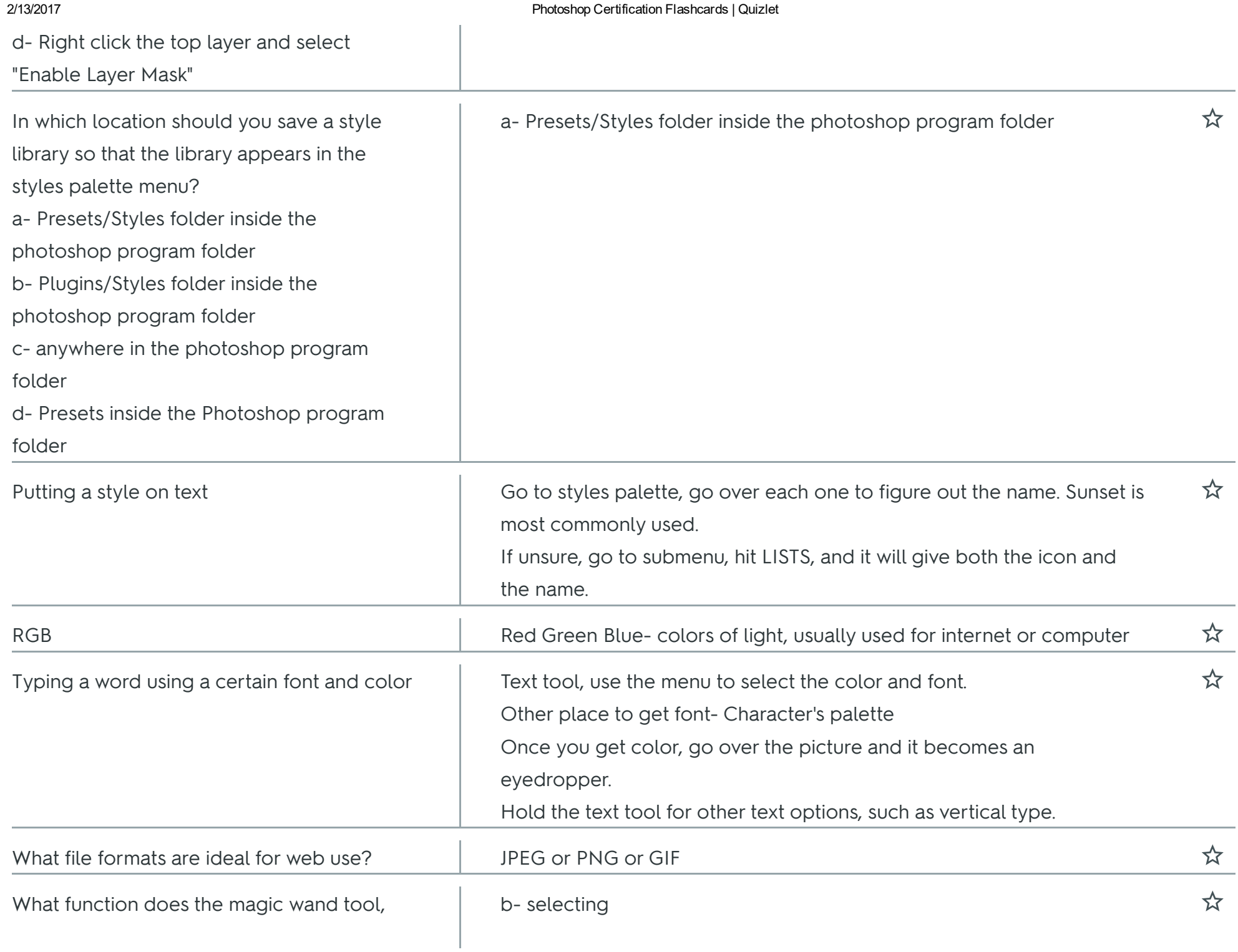

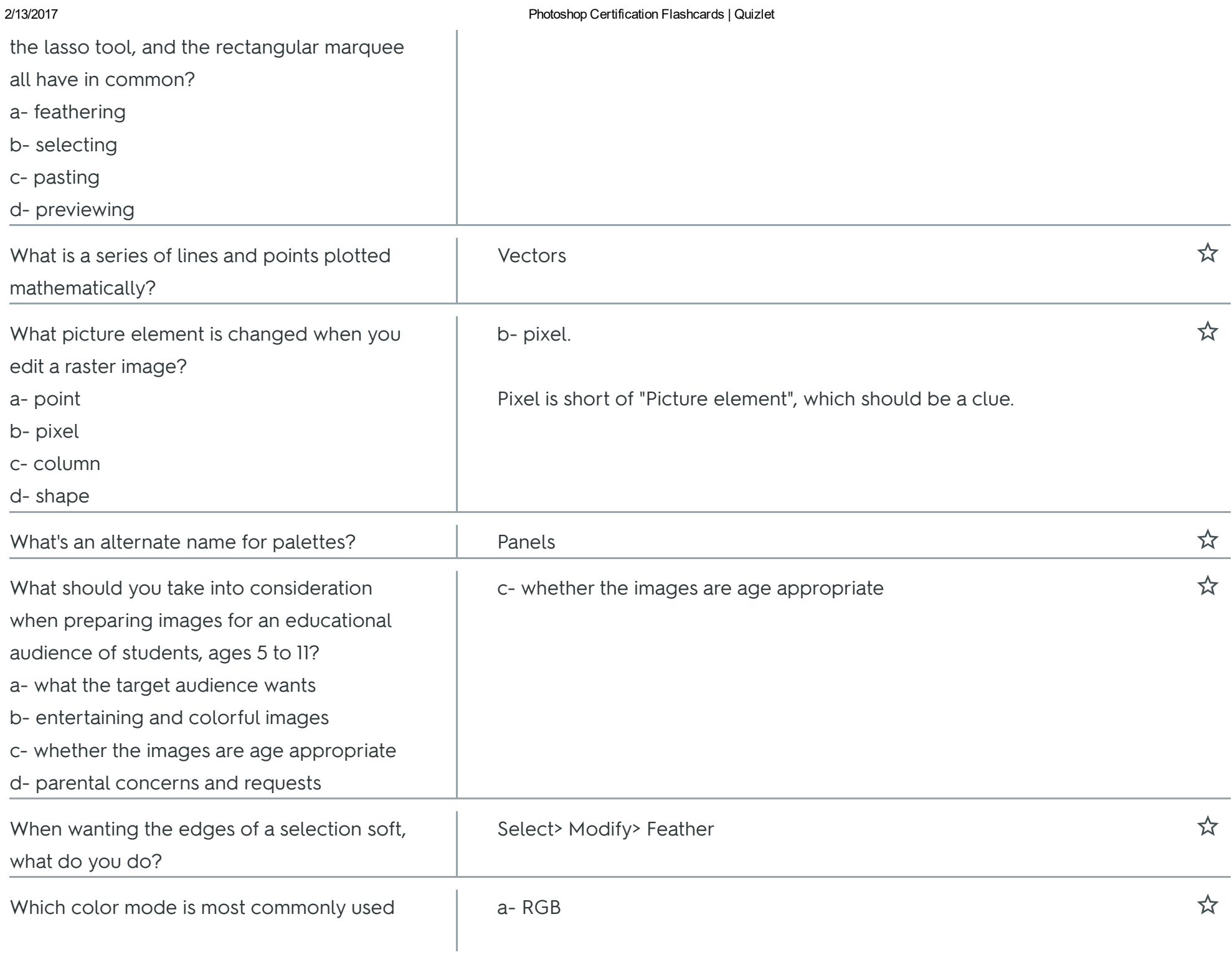

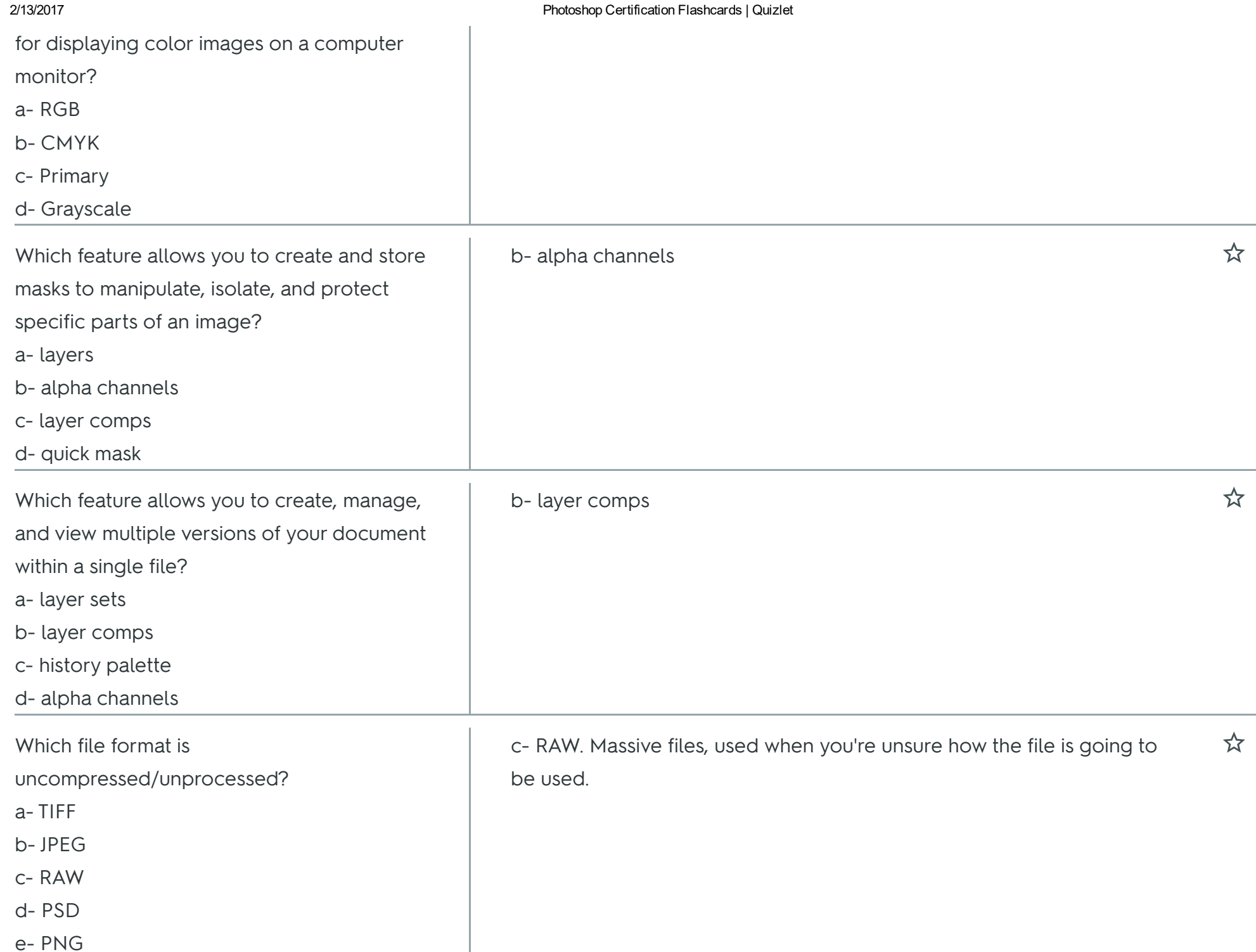

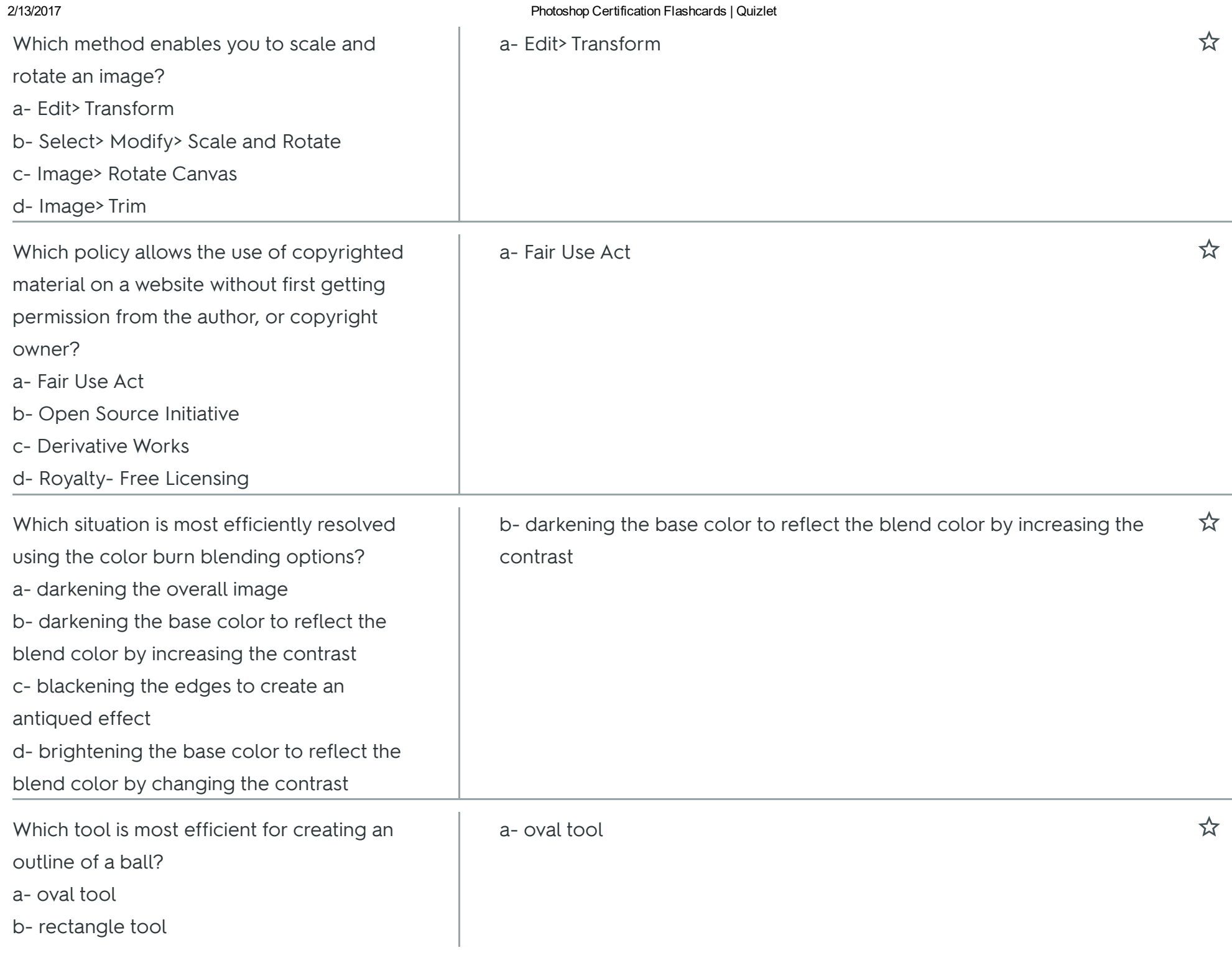

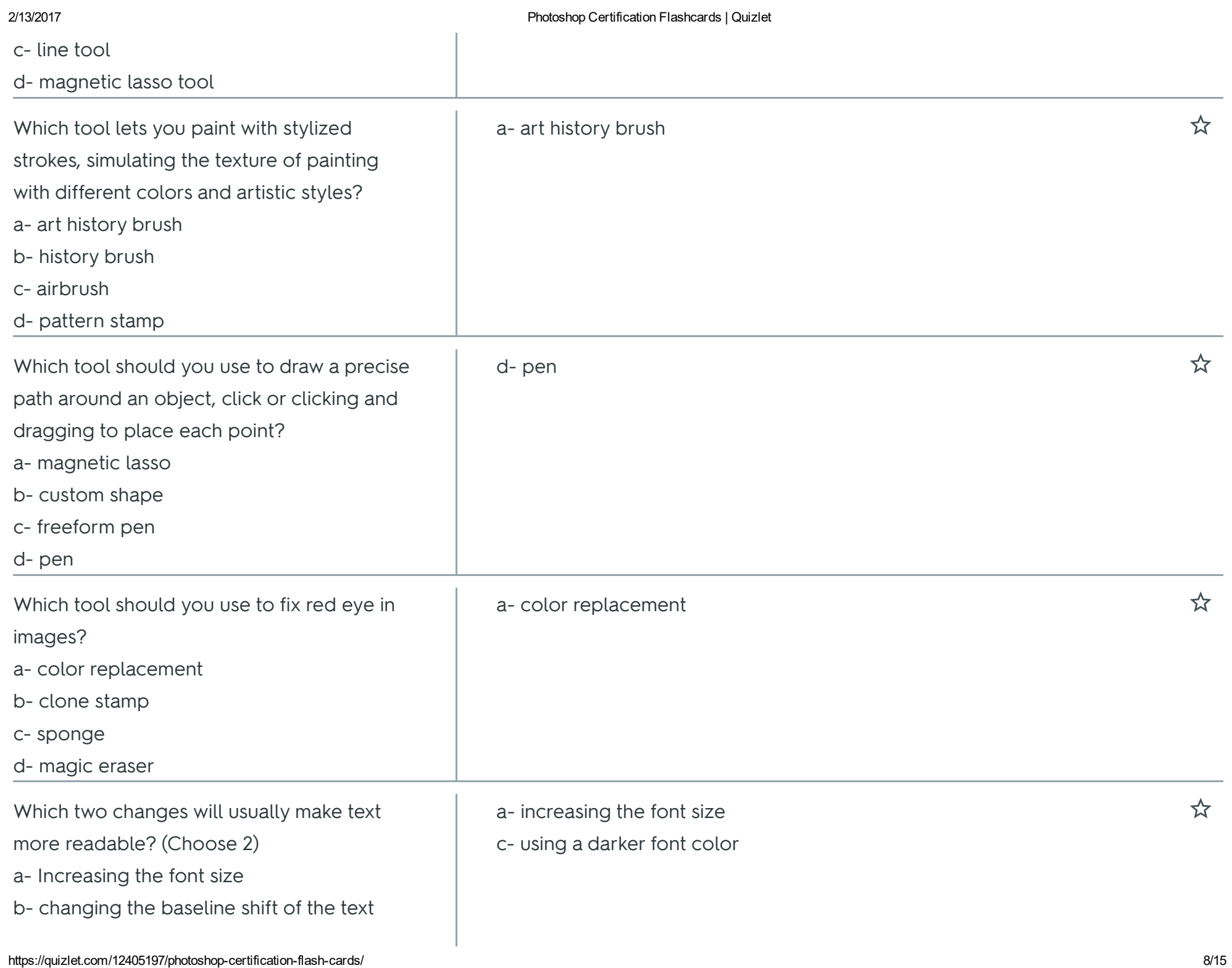

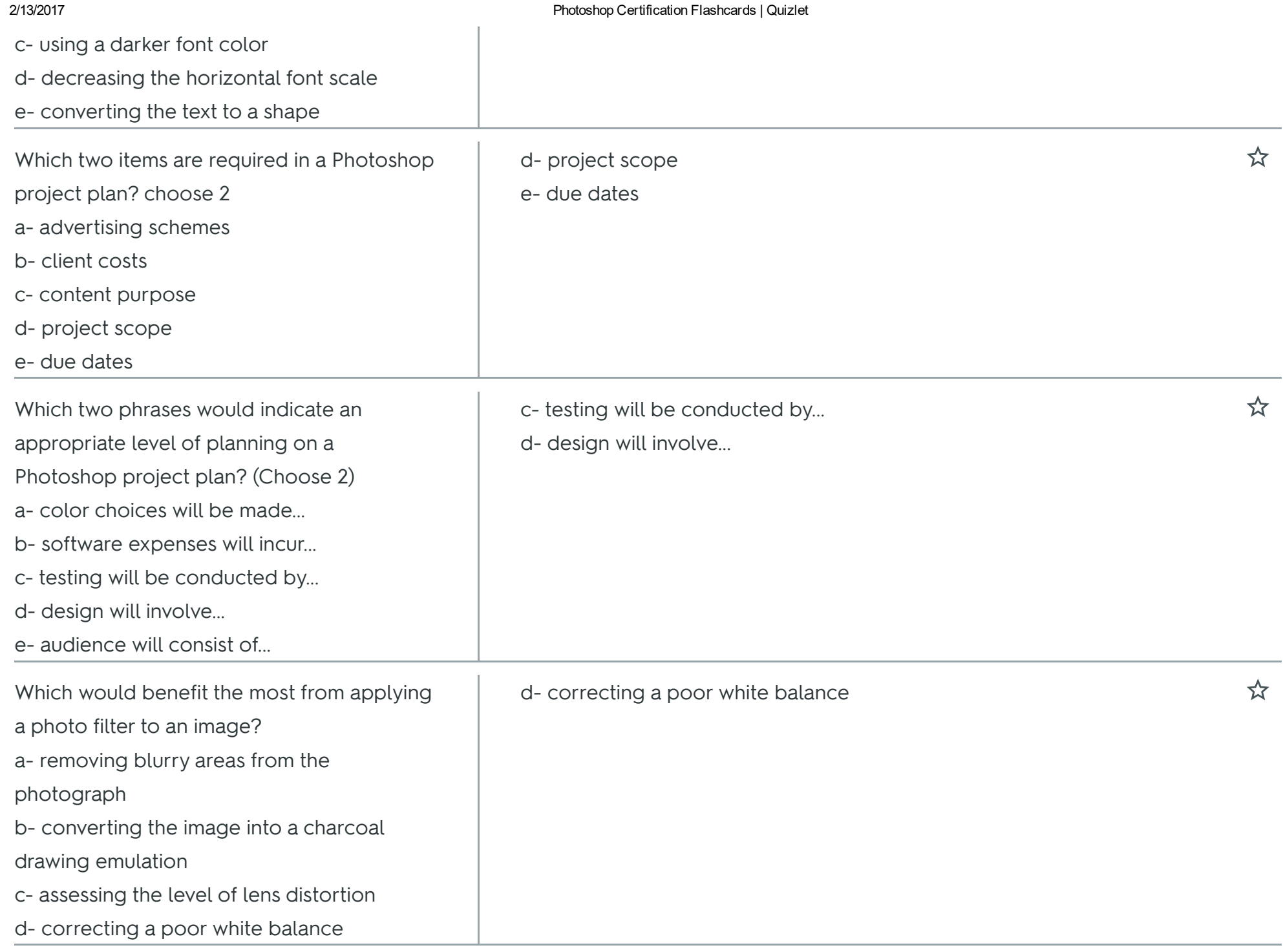

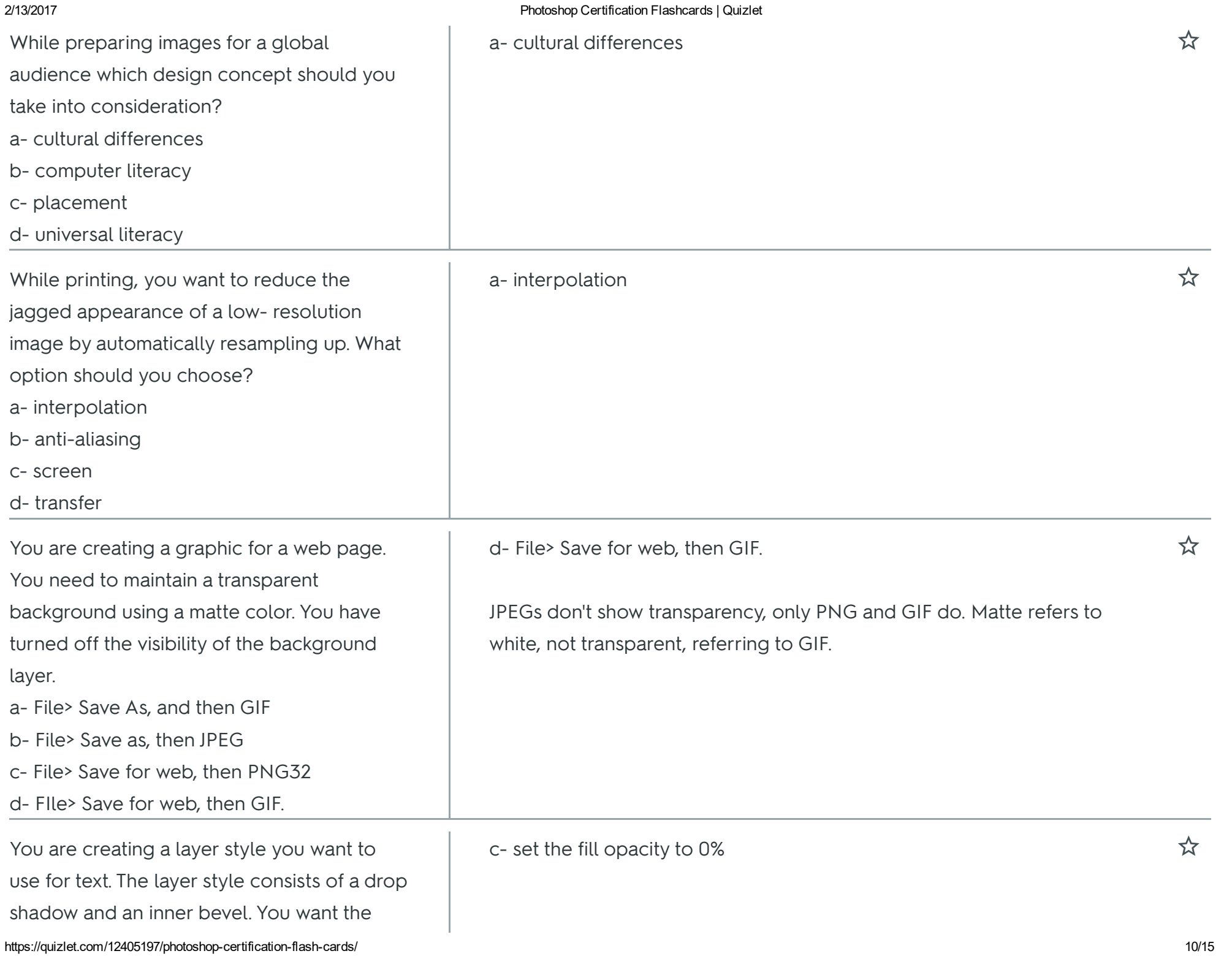

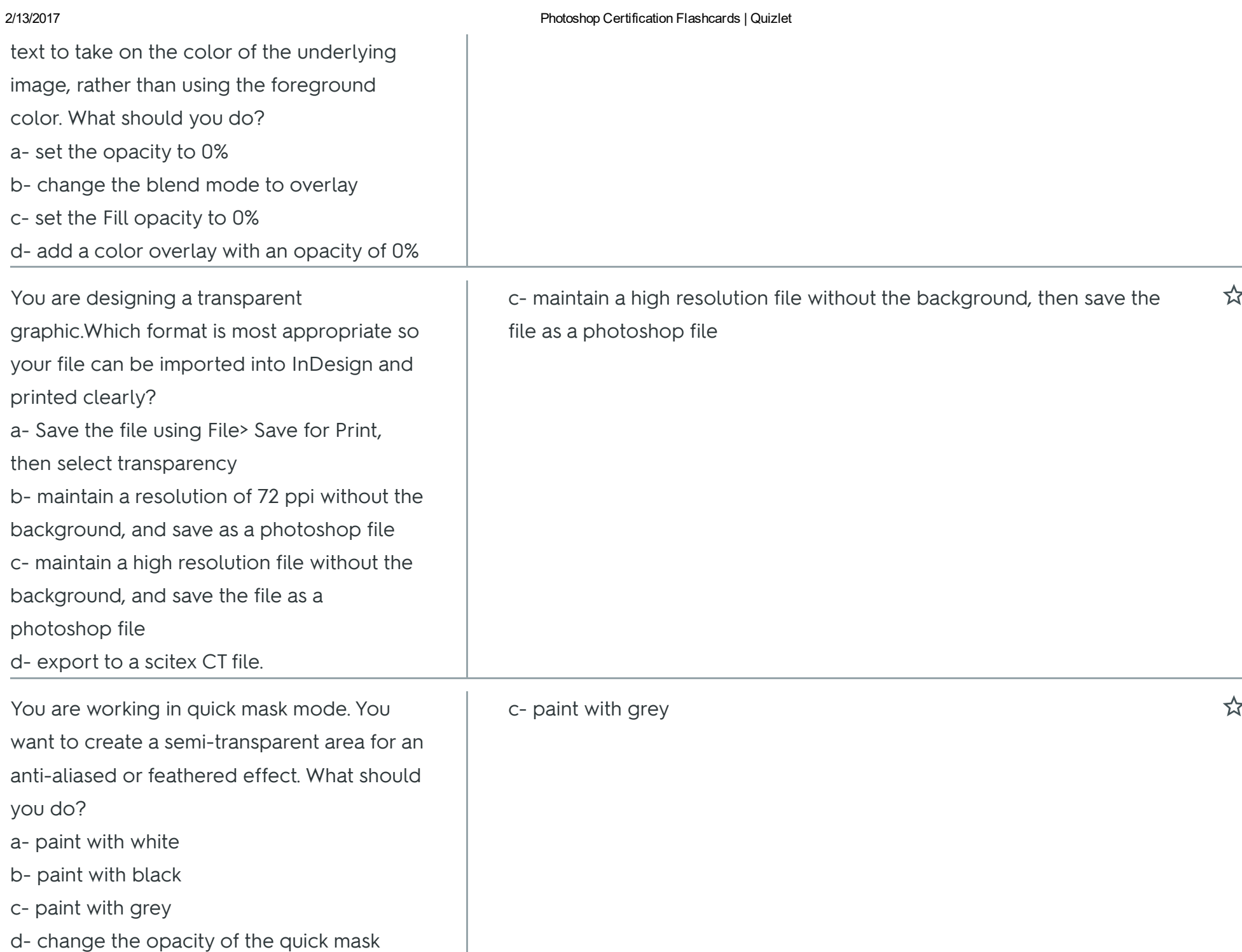

 $\mathbf{r}$ 

![](_page_11_Picture_475.jpeg)

 $\mathbb{L}$ 

![](_page_12_Picture_102.jpeg)

![](_page_13_Picture_351.jpeg)

## Photoshop Certification Flashcards | Quizlet

![](_page_13_Picture_352.jpeg)

 $\mathbf{r}$ 

![](_page_14_Picture_94.jpeg)